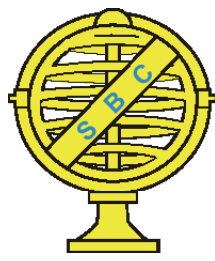

Revista Brasileira de Cartografia (2015) Nº 67/1 43-58 Sociedade Brasileira de Cartografia, Geodésia, Fotogrametria e Sensoriamento Remoto ISSN: 1808-0936

# **SISTEMATIZAÇÃO DAS ETAPAS PARA DETERMINAÇÃO POSICIONAL EM SIRGAS2000 COM BASE NAS COORDENADAS ITRF(IGB08) OBTIDAS POR SERVIÇOS PPP ONLINE**

*Systematization of the steps to Positional Determination in SIRGAS2000 based on ITRF(IGb08) Coordinates obtained by Online PPP Services*

## Alessandro Salles Carvalho<sup>1,2</sup>; William Rodrigo Dal Poz<sup>2</sup>; Joel Gripp Junior<sup>2</sup>; **Ana Paula Camargo Larocca3 & Claudia Pereira Krueger4**

#### **1 Universidade Federal de Juiz de Fora – UFJF**

**Departamento de Transportes e Geotecnia**

Faculdade de Engenharia – Campus da UFJF – 4ª Plataforma do Setor de Tecnologia – CEP: 36036-330 - Juiz de Fora, MG - Brasil. alessandro.carvalho@ufjf.edu.br

#### **2 Universidade Federal de Viçosa - UFV**

**Departamento de Engenharia Civil / Programa de Pós-Graduação em Engenharia Civil** Av. Peter Henry Rolfs, s/n - Campus Universitário - CEP: 36570-000 – Viçosa/MG, Brasil. william.dalpoz@ufv.br; jgripp@ufv.br

## **3 Universidade de São Paulo – USP**

#### **Escola de Engenharia de São Carlos – EESC**

Av. Trabalhador Sancarlense, 400 (STT) - Cidade Universitária – CEP: 13566590 - São Carlos/SP, Brasil. larocca.ana@usp.br

#### **4 Universidade Federal do Paraná – UFPR**

**Setor de Ciências da Terra, Departamento de Geomática** Centro Politécnico – Jardim das Américas – CEP: 81531990 – Curitiba/PR, Brasil. ckrueger@ufpr.br

> *Recebido em 03 de Abril, 2014/ Aceito em 23 de Maio, 2014 Received on April 03, 2014/ Accepted on May 23, 2014*

## **RESUMO**

A disponibilidade de serviços online e gratuitos de processamentos de dados GNSS tem crescido nos últimos anos. O acesso facilitado à Internet e o aumento da velocidade de transmissão de dados propiciou a popularização de tais sistemas, como por exemplo, o *Canadian Spatial Reference System* – *Precise Point Positioning* (CSRS-PPP) e o Instituto Brasileiro de Geografia e Estatística – Posicionamento por Ponto Preciso (IBGE-PPP), dentre outros. Este trabalho objetivou implementar uma metodologia que permite realizar a mudança do referencial das coordenadas obtidas com emprego de serviços PPP disponíveis na Internet, do ITRF(IGb08) para SIRGAS2000, com base nos parâmetros de transformação determinados pelo IBGE e atualizá-las da época da coleta dos dados para a época 2000,4. Adicionalmente, apresenta-se também o detalhamento da metodologia implementada no IBGE-PPP, para determinação posicional em SIRGAS2000 (2000,4) com base nas coordenadas no referencial ITRF(IGb08) (época do rastreio), de forma a facilitar o entendimento por parte dos usuários e permitir o emprego dessa metodologia em serviços gratuitos e/ou comerciais nas aplicações geodésicas no Brasil. Neste estudo foram utilizados arquivos de observação com duração de 24 horas, no formato RINEX 2.11, das estações VICO (09/01/2014) e IMPZ (01/09/2013), pertencentes à Rede Brasileira de Monitoramento Contínuo dos Sistemas GNSS (RBMC). Com esses dados foram empregados o IBGE-PPP e o CSRS-PPP para a determinação das coordenadas IGb08 (época de rastreio). Em função dos resultados do processamento foi possível exemplificar os procedimentos que os usuários deverão seguir, quando da utilização do PPP, para determinação posicional no Sistema Geodésico Brasileiro (SGB).

**Palavras chaves**: Sistemas de Referência, Transformações, Campo de Velocidade, PPP Online.

## **ABSTRACT**

The availability of online and free services of GNSS data processing has grown in recent years. The easy access to the Internet and the increase in data transmission speed led to the popularization of such systems, such as the Canadian Spatial Reference System - Precise Point Positioning (CSRS-PPP) and the Brazilian Institute of Geography and Statistics - Positioning Precise Point (IBGE-PPP), among others. This study aimed to implement a methodology to perform the change of the reference coordinates obtained with the use of PPP services available on the Internet, from the ITRF (IGb08) to SIRGAS2000, based on the transformation parameters determined by the IBGE and update them of the time of collection data for the period 2000.4. Additionally, it also presents the details of the methodology implemented in the IBGE-PPP, to determine positional in SIRGAS2000 (2000.4) based on the coordinates in the ITRF reference (IGb08) (time of screening) in order to facilitate understanding by users and allow the use of this methodology in free services and / or trade in geodetic applications in Brazil. This study used observation files with duration of 24 hours at the 2:11 RINEX format, the VICO stations (01.09.2014) and IMPZ (01/09/2013), belonging to the Brazilian Network for Continuous Monitoring of GNSS Systems (RBMC). And with these data it was used the IBGE-PPP and the CSRS-PPP for determining the coordinates IGb08 (screening time). According to the results obtained from the processing was possible to illustrate the procedures that users should follow when using the PPP to determine the positioning of the Brazilian Geodetic System (SGB).

**Keywords**: Reference Systems, Transformations, Velocity Field, Online PPP.

## **1.INTRODUÇÃO**

Serviços *online* de processamento de dados do *Global Navigation Satellite System* (GNSS) têm sido desenvolvidos e disponibilizados gratuitamente por diferentes organizações (GHODDOUSI; DARE, 2006; OCALAN; ERDGAN; TUNALIOGLU, 2013). Dentre esses, destacam-se os que fazem o posicionamento relativo e os que realizam o Posicionamento por Ponto Preciso (PPP), no modo estático ou cinemático, pós-processado ou em tempo real.

Dentre os serviços mais utilizados que permitem realizar o PPP são*: Canadian Spatial Reference System – Precise Point Positioning*  (CSRS-PPP), Instituto Brasileiro de Geografia e Estatística – Posicionamento por Ponto Preciso (IBGE-PPP), *GNSS Analysis and Positioning Software* da *University of New Brunswick*, Canadá (GAPS-UNB), *Automatic Precise Positioning Service* (APPS GIPSY 6.3) do JPL-NASA, *magicGNSS* da GMV *Aerospace and Defence S.A*. E os que realizam o posicionamento relativo são: *Online GNSS Processing Service* do Governo

Australiano (AUSPOS), *Online Positioning User Service* (OPUS) e *Scripps Coordinate Update Tool* (SCOUT) (GHODDOUSI; DARE, 2006; TSAKIRI, 2008; EL-MOWAFY, 2011; OCALAN; ERDGAN; TUNALIOGLU, 2013; GOMEZ*;* COGLIANO; TELLO, 2013; IBGE, 2014).

Os requisitos necessários para utilização desses diferentes serviços são praticamente os mesmos: dados GNSS no formato RINEX, acesso à Internet e um endereço de e-mail válido (GHODDOUSI; DARE, 2006).

O PPP tem se mostrado uma poderosa ferramenta para aplicações geodésicas e geodinâmicas que permitem obter acurácia ao nível do centímetro, podendo atingir o milímetro (ALVES, *et al*., 2011). A acurácia proporcionada pelo PPP é uma alternativa às soluções diferenciais, como por exemplo, *o Real-Time Kinematic* (RTK) e possibilita determinação posicional com acurácia centimétrica, mas uma limitação para obtenção da acurácia esperada é a duração da sessão da coleta dos dados a qual normalmente excede 30 minutos (BANVILLE *et al*., 2014).

Para que seja alcançada alta acurácia no posicionamento é necessário também compatibilizar referenciais global e regional e épocas. Independentemente da instituição provedora das efemérides precisas para os serviços PPP, todas as coordenadas resultantes do processamento estarão referenciadas ao ITRF (*International Terrestrial Reference Frame*), realizado pelo IGS (*International GNSS Service*) ou por instituições integrantes a este e na época da coleta dos dados.

O sistema de referência adotado atualmente pelo IGS, no qual as efemérides precisas estão vinculadas, é denominado de ITRF (IGb08) e é alinhado ao ITRF2008 (IGS, 2014). O referencial geodésico em uso no Brasil é o SIRGAS (Sistema de Referência Geocêntrico para as Américas) em sua realização do ano 2000 (SIRGAS2000) e as coordenadas determinadas neste referencial deverão estar na época 2000,4 (IBGE, 2005).

As coordenadas provenientes dos serviços PPP *online* estão no mesmo referencial das efemérides precisas e na época da coleta das observáveis GNSS. Desse modo, tornase mandatório aplicar a transformação de Helmert com base em quatorze parâmetros (três translações, três rotações, um fator de escala e respectivas variações temporais) para compatibilizar os sistemas de referência.

A consideração da variação temporal das coordenadas devido ao movimento das placas tectônicas pode ser levada em conta com o conhecimento das velocidades das estações. Na área de abrangência do SIRGAS, recomenda-se empregar o modelo VEMOS (*Velocity Model for SIRGAS*) para determinar as velocidades das estações (DREWES; HEIDBACH, 2012; SIRGAS, 2014).

Nos trabalhos de Sejas (2009), Alves *et al*.  $(2011)$  e Suci  $(2012)$  verificou-se a preocupação dos autores em compatibilizar a época das coordenadas antes de realizar os cálculos das discrepâncias posicionais.

Com exceção do IBGE-PPP nenhum outro serviço online que realiza o PPP disponibiliza as coordenadas referenciadas ao SIRGAS2000, época 2000,4 (PROL *et al*., 2014). Desse modo, o objetivo deste trabalho é implementar metodologia que permita realizar a mudança do referencial das coordenadas obtidas com emprego de serviços PPP - disponíveis na Internet do ITRF(IGb08) para SIRGAS2000, com base nos parâmetros de transformação determinados pelo IBGE e atualizá-las da época da coleta dos dados para a época 2000,4.

 As coordenadas obtidas após realização dos cálculos foram comparadas com as provenientes do relatório do IBGE-PPP para validar os procedimentos empregados.

A teoria exemplificada e procedimentos detalhados possibilitam o emprego dos resultados obtidos pelos serviços gratuitos e/ou comerciais disponíveis na Internet em aplicações geodésicas em território brasileiro.

## **2. SISTEMAS DE REFERÊNCIA E REAL-IZAÇÕES**

O ITRS (*InternationalTerrestrial Reference System*) é o referencial geodésico definido sendo um sistema de referência espacial tridimensional que gira com a Terra em seu movimento diurno no espaço. Nesse sistema, os pontos fixos à crosta da Terra sofrem pequenas variações com o tempo, devido aos efeitos geofísicos, como por exemplo movimento de placas, marés terrestres, etc. (PETIT; LUZUM, 2010).

 O ITRF (*International Terrestrial Reference Frame*) é a realização do TRS, através de sua origem, orientação dos eixos e escala, e suas variações no tempo (PETIT; LUZUM, 2010). A primeira realização foi denominada de ITRF88 e a mais recente de ITRF2008 (PETIT; LUZUM, 2010). A previsão era de que em agosto de 2014 a nova realização do ITRS, denominada de ITRF2013, fosse disponibilizada para a comunidade usuária <http://itrf.ensg.ign. fr/ITRF\_solutions/2013/ $>$  (ITRF, 2014).

Segundo Altamimi (2003) o IGS utiliza sua própria realização (TRF) baseada apenas em observações GNSS, mas totalmente consistente com o ITRF vigente realizado pelo IERS (*International Earth Rotation and Reference Systems Service*). A realização da rede do IGS conhecida como IGS08 teve sua validade de 17/04/2014 a 06/10/2012 e a partir da data 07/10/2012 até o presente essa realização é denominada de IGb08 (IGS, 2014; REBISCHUNG *et al*., 2011).

O IGS altera de forma regular a rede de referência a qual é utilizada para referenciar seus produtos, entre eles, efemérides precisas, geralmente relacionadas às atualizações do ITRF (IGS, 2014).

Os produtos IGS são expressos diretamente ou indiretamente no referencial ITRF (ALTAMIMI; COLLILIEUX, 2009). O ITRF2008, IGS08 e IGb08 são equivalentes a nível global, no sentido de que partilham a mesma origem, escala e orientação (BRUYNINX *et al*., 2013).

A Figura 1 ilustra a distribuição espacial das estações que materializam a rede do IGS mais recente (IGb08).

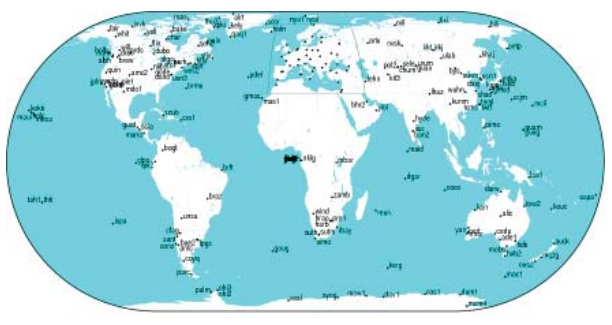

Fig. 1 - Distribuição espacial das estações do IGS que materializam a rede IGb08. Fonte: IGS, 2014.

O SIRGAS foi criado em 1993 durante a conferência internacional para a definição do Sistema de Referência Geocêntrico Sul Americano, realizado em Assunção, Paraguai (SIRGAS, 2014). É um sistema de referência definido de forma idêntica ao ITRS e sua realização é uma densificação regional da rede de referência global ITRF na América do Sul (FORTES, 2000; IBGE, 2005; SÁNCHEZ *et al*., 2013).

As densificações nacionais do SIRGAS são denominadas de SIRGAS2000, no Brasil (SIRGAS2000, época 2000,4); MARGEN na Bolívia (SIRGAS95, época 1995,4); MAGNA-SIRGAS na Colômbia (SIRGAS95, época 1995,4); POSGAR07 na Argentina (ITRF2005, época 2006,6); SIRGAS-CHILE no Chile (SIRGAS2000, época 2002,0); CR05 na Costa Rica (ITRF2000, época 2005,8) entre outras, as quais servem como referência regional (SÁNCHEZ *et al*., 2013; SIRGAS, 2014).

 A primeira realização do SIRGAS (SIRGAS 95) corresponde a densificação do ITRF94, época 1995,4, na qual foram utilizadas observações GPS de 58 estações distribuídas na América do Sul. Essa rede foi reocupada no ano 2000 estendendo-se aos países do Caribe e das Américas Central e do Norte, culminando na segunda realização do SIRGAS (SIRGAS2000) na qual utilizados dados de 184 estações GPS correspondendo a densificação ITRF2000, na época 2000,4 (FORTES, 2000; SÁNCHEZ *et al*., 2013).

A terceira realização do SIRGAS é dada por meio da rede de operação contínua SIRGAS (SIRGAS-CON). Atualmente é composta por cerca de 300 estações GNSS de operação contínua. Dessas estações, 48 pertencem a rede global do IGS e suas coordenadas são determinadas semanalmente pelos centros de combinação e processamento SIRGAS (SILVA; COSTA, 2008; SÁNCHEZ *et al*., 2013).

As coordenadas determinadas semanalmente (solução semanal) estão no referencial IGb08 e a época de referência é a quarta-feira às 12h. As coordenadas provenientes da solução multianual (obtida com base na solução de vários anos) são dadas no referencial ITRF mais atual e em uma época específica de referência. Como exemplo, tem-se a solução SIR11P011 que é referida ao ITRF2008, época 2005,0 (SÁNCHEZ *et al.*, 2013; SIRGAS, 2014).

O IBGE utiliza para compatibilização das realizações SIRGAS e os ITRF 7 parâmetros da Transformação de Helmert (três translações, três rotações e um fator de escala) (IBGE, 2013).

#### **3. RELACIONAMENTO ENTRE SISTE-MAS GEODÉSICOS DE REFERÊNCIA**

A compatibilização entre sistemas referência é realizada com base nos parâmetros da transformação de Helmert. Na seção 3.1 é apresentada a modelagem matemática desta transformação e na seção 3.1.1 estão disponíveis os parâmetros de transformação do ITRF(IGb08) para SIRGAS2000 empregados pelo IBGE.

## **3.1 Transformação de Helmert**

A transformação de Helmert com 14 parâmetros é utilizada para relacionar dois sistemas de referência a partir do emprego de três translações, três rotações horárias, um fator de escala e respectivas variações temporais - *rates* (PETIT; LUZUM, 2010).

A Figura 2 ilustra a geometria da transfor-

Sistematização das Etapas para Determinação Posicional em Sirgas2000 com Base nas Coordenadas

mação entre dois sistemas de referência e os sete parâmetros envolvidos. As variações temporais dos parâmetros não foram representadas.

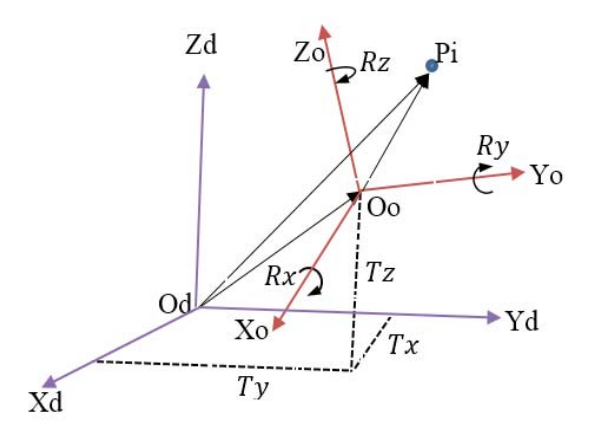

Fig. 2 - Geometria da transformação de Helmert entre a rede de referência origem (o) e destino (d).

O modelo apresentado a seguir é o de uma transformação passiva, em sistemas dextrógiros, com rotações horárias positivas.

$$
\vec{\mathbf{X}}_{\mathrm{d}}^{\mathrm{t}} = \vec{\mathbf{T}}_{\mathrm{od}}^{\mathrm{t}} + \vec{\lambda}_{\mathrm{od}}^{\mathrm{t}} \vec{\mathbf{R}}_{\mathrm{od}}^{\mathrm{t}} \vec{\mathbf{X}}_{\mathrm{o}}^{\mathrm{t}} \tag{1}
$$

Em que:

 $\bar{x}_{d}$ : vetor posição no instante (t0) no referencial destino;

 $\vec{x}_{o}$ : vetor posição no instante (t0) no referencial origem;

 $\vec{\tau}_{od}^t$ : é o vetor de translação no instante (t0);

 $\vec{\lambda}_{od}^t$ : é a escala entre os dois sistemas no instante  $(t0)$ ; e

 $\vec{R}_{od}^t$  : é a matriz de rotação, cujas rotações são dadas no instante (t0).

A matriz de rotação  $\vec{R}_{od}$  é dada pelas rotações diferenciais em torno dos eixos x, y e z e são iguais a:

$$
R(R_X) = \begin{bmatrix} 1 & 0 & 0 \\ 0 & \cos(R_X) & -\sin(R_X) \\ 0 & \sin(R_X) & \cos(R_X) \end{bmatrix}
$$

$$
R(R_Z) = \begin{bmatrix} \cos(R_Z) & -\sin(R_Z) & 0 \\ \sin(R_Z) & \cos(R_Z) & 0 \end{bmatrix}
$$

0 01

 $\begin{bmatrix} 0 & 0 & 1 \end{bmatrix}$ 

$$
R(R_Z) = \begin{bmatrix} \cos(R_Z) & -\sin(R_Z) & 0\\ \sin(R_Z) & \cos(R_Z) & 0\\ 0 & 0 & 1 \end{bmatrix}
$$

Os ângulos de rotação são considerados muito pequenos e desse modo, tem-se que:  $cos(Rx) = 1$ ;  $cos(Ry) = 1$ ;  $cos(Rz) = 1$ ;  $sen(Rx) = Rx rad; sen(Ry) = Ry rad; sen(Rz) =$ 

Rz rad.

Portanto, a matriz de rotação  $\vec{R}_{od}$  resultante do produto é dada por:

$$
R_{od} = \begin{bmatrix} 1 & -Rz(t_0) & Ry(t_0) \\ Rz(t_0) & 1 & -Rx(t_0) \\ -Ry(t_0) & Rx(t_0) & 1 \end{bmatrix}
$$
 (3)

Em que:

Rx , Ry , Rz : são as rotações diferenciais horárias.

A escala entre os dois sistemas de referência são aproximadamente iguais, ou seja, próximo a unidade e desse modo a escala pode ser escrita como:

$$
\lambda = D + 1 \tag{4}
$$

Em que:

D: fator diferença de escala.

Se as redes de referência de origem e destino possuem o mesmo padrão linear, a diferença de escala deverá ser nula e a escala igual à unidade (LUGNANI, 1987; COSTA, 2003).

Substituindo-se,  $\vec{T}_{od} = \vec{T}$ ,  $D = \lambda_{od}$  - 1 e  $\vec{R} = (\vec{R}_{od} - I)$  na equação (1), tem-se (PETIT; LUZUM, 2010; ITRF, 2014):

$$
\vec{\mathbf{X}}_{\mathbf{d}} = \vec{\mathbf{T}} + (\mathbf{D} + 1)(\vec{\mathbf{R}} + \mathbf{I})\vec{\mathbf{X}}_{\mathbf{0}} \tag{5}
$$

$$
\vec{\mathbf{X}}_{\text{d}} = \vec{\mathbf{T}} + \mathbf{D}\vec{\mathbf{R}}\vec{\mathbf{X}}_{\text{o}} + \mathbf{D}\vec{\mathbf{X}}_{\text{o}} + \vec{\mathbf{R}}\vec{\mathbf{X}}_{\text{o}} + \mathbf{I}\vec{\mathbf{X}}_{\text{o}} \tag{6}
$$

Em que:

(2)

I: é uma matriz identidade.

Como o *D* e R tem dimensão da ordem de  $10^{-5}$ , o produto *D* R pode ser considerado igual a zero. Desse modo, a equação (6) toma a forma (ITRF, 2014):

$$
\vec{X}_d = \vec{X}_o + \vec{T} + D\vec{X}_o + \vec{R}\vec{X}_o \tag{7}
$$

Considera-se que a equação (7) seja linear

para um conjunto de coordenadas obtidas por técnicas geodésicas espaciais (PETIT; LUZUM, 2010).

A equação (7) na forma matricial é dada por:

$$
\begin{bmatrix} X \\ Y \\ Z \end{bmatrix}_{d} = \begin{bmatrix} X \\ Y \\ Z \end{bmatrix}_{0} + \begin{bmatrix} T_{X} \\ T_{Y} \\ T_{Z} \end{bmatrix} + D \begin{bmatrix} X \\ Y \\ Z \end{bmatrix}_{0} + \begin{bmatrix} 0 & -R_{Z} & R_{Y} \\ R_{Z} & 0 & -R_{X} \\ -R_{Y} & R_{X} & 0 \end{bmatrix} \begin{bmatrix} X \\ Y \\ Z \end{bmatrix}_{0}
$$
\n(8)

Ou,

$$
\begin{bmatrix} X \\ Y \\ Z \end{bmatrix}_{d} = \begin{bmatrix} X \\ Y \\ Z \end{bmatrix}_{b} + \begin{bmatrix} T_{x} \\ T_{y} \\ T_{z} \end{bmatrix} + \begin{bmatrix} D & -R_{z} & R_{y} \\ R_{z} & D & -R_{x} \\ -R_{y} & R_{x} & D \end{bmatrix} \begin{bmatrix} X \\ Y \\ Z \end{bmatrix}_{0}
$$
 (9)

A equação 9 é a encontrada no sítio do ITRF (http://itrf.ensg.ign.fr/doc\_ITRF/Transfo-ITRF2008\_ITRFs.txt) e em (PETIT; LUZUM, 2010).

As coordenadas  $\vec{X}_d$ ,  $\vec{X}_o$  e os parâmetros da transformação de Helmert *T*, *D* e *R* são dados em função do tempo, ou seja, variam no tempo. Desse modo, derivando a equação (7) em relação ao tempo (t), tem-se (PETIT; LUZUM, 2010):

$$
\dot{\vec{X}}_{d} = \dot{\vec{X}}_{o} + \dot{\vec{T}} + \dot{D}\vec{X}_{o} + D\dot{\vec{X}}_{o} + \dot{R}\vec{X}_{o} + R\dot{\vec{X}}_{o}
$$
 (10)

Como o  $D e \vec{R}$  tem dimensão da ordem de 10-5 e está em torno de 10 cm por ano, os termos e  $D\vec{X}_o e \vec{R} \vec{X}_o$  são desprezíveis, pois representam cerca de zero milímetro em mais de 100 anos (ITRF, 2014). Portanto, reescrevendo a equação (10) tem-se:

$$
\dot{\vec{X}}_{d} = \dot{\vec{X}}_{o} + \dot{\vec{T}} + \dot{\vec{D}}\vec{X}_{o} + \dot{\vec{R}}\vec{X}_{o}
$$
 (11)

Em que:

 $\vec{X}_d$ :é o vetor velocidade do ponto de interesse na rede destino;  $\vec{X}$ <sup>o</sup> é o vetor velocidade do ponto de interesse na rede origem; e  $\dot{\vec{\tau}}$ ,  $\dot{D}$ ,  $\dot{R}$ : são as variações temporais dos parâmetros da transformação.

Fazendo  $\dot{\vec{X}}_d = \vec{V}_d$  e  $\vec{X}_o = \vec{V}_o$  e substituindo o escalar  $\dot{D}$ , os vetores  $\dot{\vec{\tau}}$ ,  $\dot{x}_o$ ,  $\dot{v}_a$ ,  $\dot{v}_c$  e a matriz de rotação  $\dot{R}$  em (11), tem-se:

$$
\begin{bmatrix}\nV_x \\
V_y \\
V_z\n\end{bmatrix} =\n\begin{bmatrix}\nV_x \\
V_y \\
V_z\n\end{bmatrix} +\n\begin{bmatrix}\n\dot{T}_x \\
\dot{T}_y \\
\dot{T}_z\n\end{bmatrix} +\n\begin{bmatrix}\nX \\
Y \\
Z\n\end{bmatrix} +\n\begin{bmatrix}\n0 & -\dot{R}_z & \dot{R}_y \\
\dot{R}_z & 0 & -\dot{R}_x \\
-\dot{R}_y & \dot{R}_x & 0\n\end{bmatrix}\n\begin{bmatrix}\nX \\
Y \\
Z\n\end{bmatrix}
$$
\n(12)

Ou,

$$
\begin{bmatrix} V_x \\ V_y \\ V_z \end{bmatrix}_{d} = \begin{bmatrix} V_x \\ V_y \\ V_z \end{bmatrix}_{o} + \begin{bmatrix} \dot{T}_x \\ \dot{T}_y \\ \dot{T}_z \end{bmatrix} + \dot{D} + \begin{bmatrix} \dot{D} & -\dot{R}_z & \dot{R}_y \\ \dot{R}_z & \dot{D} & -\dot{R}_x \\ -\dot{R}_y & \dot{R}_x & \dot{D} \end{bmatrix} \begin{bmatrix} X \\ Y \\ Z \end{bmatrix}_{o} \tag{13}
$$

Em que:

 $[V_x, V_y, V_z]_0^t$ : vetor das velocidades das estações no sistema de referência origem;

 $[V_x, V_y, V_z]_d^t$ : vetor das velocidades lineares das estações no sistema de referência destino, dadas em metros por ano.

As equações (12) ou (13) permitem realizar a mudança do sistema de referência das velocidades.

Os parâmetros de transformação são dados em uma época  $(t<sub>k</sub>)$  e deverão ser atualizados para a época  $(t_0)$  com o emprego da equação (14) (ITRF, 2014):

$$
T_X(t_0) = T_X(t_k) + \dot{T}_X(t_0 - t_k);
$$
  
\n
$$
T_Y(t_0) = T_Y(t_k) + \dot{T}_Y(t_0 - t_k);
$$
  
\n
$$
T_Z(t_0) = T_Z(t_k) + \dot{T}_Z(t_0 - t_k);
$$
  
\n
$$
D(t_0) = D(t_k) + \dot{D}(t_0 - t_k);
$$
  
\n
$$
R_X(t_0) = R_X(t_k) + \dot{R}_X(t_0 - t_k);
$$
  
\n
$$
R_Y(t_0) = R_Y(t_k) + \dot{R}_Y(t_0 - t_k);
$$
  
\n
$$
R_Z(t_0) = R_Z(t_k) + \dot{R}_Z(t_0 - t_k).
$$
\n(14)

#### **3.1.1 Parâmetros de transformação do ITRF (IGb08) para SIRGAS2000**

Os parâmetros de transformação de Helmert entre os sistemas de referência ITRF(IGb08) e SIRGAS2000 aplicados pelo IBGE-PPP estão apresentados na Tabela 1.

Tabela 1: Parâmetros de transformação do ITRF(IGb08) para SIRGAS2000.

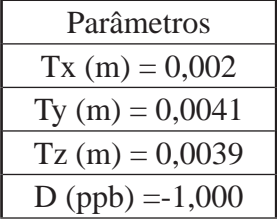

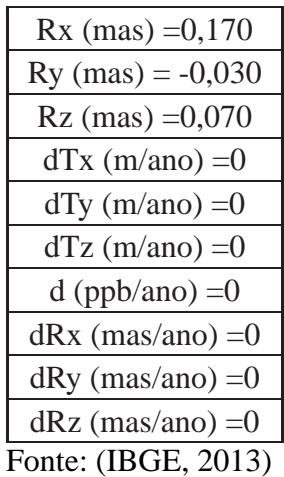

Os parâmetros disponíveis na Tabela 1 foram obtidos no arquivo \*.SUM, presente no resultado do processamento pelo IBGE-PPP. Independente da época de observação os valores dos parâmetros são os mesmos, pois as variações temporais são nulas.

Na realização correta da mudança de referencial é necessário verificar constantemente os parâmetros de transformação que estão sendo utilizados pelo IBGE, pois esses variam em função da época de coleta dos dados. Por exemplo, até o dia 06/10/2012 as coordenadas estimadas estavam referenciadas no IGS08 e desde o dia 07/10/2012 as coordenadas estimadas passaram a ser referenciadas ao IGb08 (IBGE, 2013).

As coordenadas transformadas para o referencial destino estarão vinculadas à época  $(t_0)$  e deverão ser atualizadas para uma época de interesse (t ). Para isso, deve-se ter conhecimento das velocidades das estações.

## **4. DETERMINAÇÃO DAS VELOCIDADES DAS ESTAÇÕES E ATUALIZAÇÃO DE COORDENADAS**

O primeiro modelo do campo de velocidade desenvolvido para a placa Sul-Americana foi calculado em 2003 e desde então dados adicionais de vários projetos geodésicos e geodinâmicos tornaram-se disponíveis possibilitando a geração de modelos mais refinados.

O VEMOS2009 foi calculado em função das coordenadas das realizações SIRGAS95, SIRGAS2000 e das velocidades das estações SIRGAS-CON determinadas pelo *IGS Regional Network Associate Analysis Centre for SIRGAS* (IGS-RNAAC-SIR) e de diferentes projetos geodinâmicos desenvolvidos na região (SÁNCHEZ *et al*., 2013). Este modelo

de velocidade está vinculado ao ITRF2005 e corresponde a uma grade de espaçadas de 1° com velocidades horizontais, as quais podem ser interpoladas pelo programa VMS2009 disponível no sítio (http://www.sirgas.org/index.php?id=54) do SIRGAS (DREWES, HEIDBACH, 2012). A Figura 3 ilustra o campo de velocidade para a área de abrangência do SIRGAS.

A precisão média alcançada na estimação das velocidades com esse modelo é cerca de 1,5 mm/ano (SÁNCHEZ *et al*., 2013). Porém, de acordo com Drewes e Heidbach (2012), os erros das velocidades variam dependendo da região, podendo variar de ± 1 mm/ano até ±9 mm/ano em áreas de cobertura com observações esparsas.

A atualização das coordenadas das estações pode ser realizada com o modelo matemático dado por (SIRGAS, 2014):

$$
X(t) = X(t_0) + V_X(t - t_0)
$$
 (15)

$$
Y(t) = Y(t_0) + V_Y(t - t_0)
$$
 (16)

$$
Z(t) = Z(t_0) + V_Z(t - t_0)
$$
 (17)

Em que:

t : é a época de interesse para a determinação das coordenadas;

t0: é a época de origem das coordenadas;

 $V_x$ ,  $V_y$ ,  $V_z$ : velocidades cartesianas no mesmo referencial das coordenadas de origem.

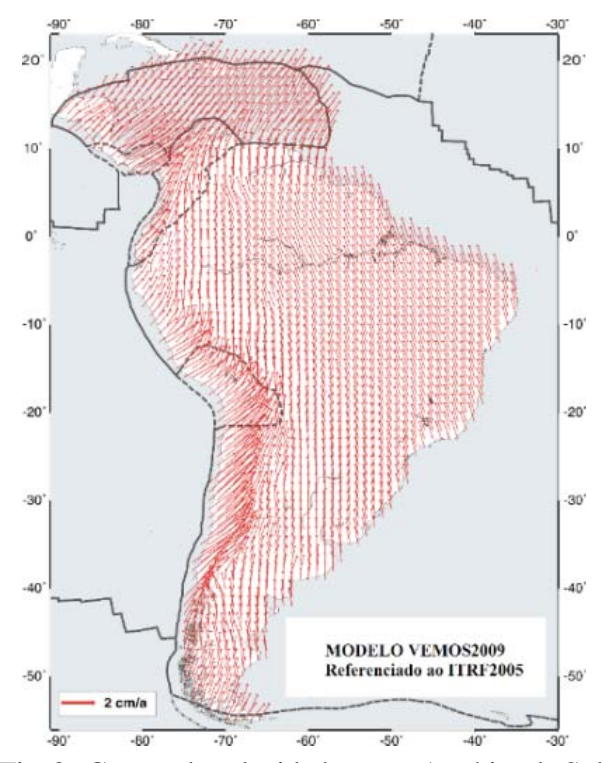

Fig. 3 - Campo de velocidade para a América do Sul e Caribe. Fonte: (DREWES, HEIDBACH, 2012).

## **5. PRECISÕES DAS COORDENADAS GEODÉSICAS**

As precisões das coordenadas geodésicas foram obtidas via propagação de variância conhecendo-se a MVC das coordenadas cartesianas geocêntricas e das coordenadas geodésicas (THOMSON; KRAKIWSKY; STEEVES, 1977).

O modelo matemático para propagação de covariância é dado por:

$$
\sum_{\tilde{e}, \tilde{v}, h} = J \times \sum_{X, Y, Z} \times J^{t}
$$
 (18)

Em que:

$$
J = \begin{bmatrix} \frac{-sen\lambda}{(N+h)cos\varphi} & \frac{cos\lambda}{(N+h)cos\varphi} & 0\\ \frac{-sen\varphi cos\lambda}{(M+h)} & \frac{-sen\varphi sen\lambda}{(M+h)} & \frac{cos\varphi}{(M+h)}\\ cos\varphi cos\lambda & cos\varphi sen\lambda & sen\varphi \end{bmatrix}
$$
(19)

$$
\Sigma_{X,Y,Z} = \begin{bmatrix} 6_{X}^{2} & 6_{X,Y} & 6_{X,Z} \\ 6_{Y,X} & 6_{Y}^{2} & 6_{Y,Z} \\ 6_{Z,X} & 6_{Z,Y} & 6_{Z}^{2} \end{bmatrix}
$$
 (20)

$$
J^{t} = \begin{bmatrix} \frac{-\text{sen}\lambda}{(N+h)\cos\varphi} & \frac{-\text{sen}\varphi\cos\lambda}{(M+h)} & \cos\varphi\cos\lambda\\ \frac{\text{cos}\lambda}{(N+h)\cos\varphi} & \frac{-\text{sen}\varphi\text{sen}\lambda}{(M+h)} & \cos\varphi\text{sen}\lambda\\ 0 & \frac{\text{cos}\varphi}{(M+h)} & \text{sen}\varphi \end{bmatrix}
$$
(21)

h: altitude elipsoidal;

:latitude geodésica;

: longitude geodésica;

 $e^2 = 2f - f^2$ : quadrado da primeira excentricidade do elipsoide;

 $\sqrt{1-e^2\text{sen}\omega^2}$ : raio de curvatura da seção primeiro

vertical;<br> $M = \frac{a(1-e^2)}{2}$  $\sqrt{(1-e^2\text{sen}\varphi^2)^{3/2}}$ : raio de curvatura da seção meridiana do elipsoide de referência;

 $C_{X,Y,Z}$ : MVC das coordenadas cartesianas geocêntricas.

O elipsoide adotado para determinação de coordenadas geodésicas pelo SIRGAS e ITRF(IGb08) é *Geodetic Reference System* 1980 (GRS80).

A variância de h está em m<sup>2</sup> e da longitude e da latitude estão em *rad*2 ; para convertêlas de *rad*2 para m2 deve-se multiplicá-las, respectivamente, por  $[(N + h)cos\varphi]^2$  e  $(M + h)^2$ e (WEI, 1986, *apud* RODRIGUES, 2002).

## **6. METODOLOGIA**

Na realização deste estudo foram utilizados os serviços CSRS-PPP (http:// webapp.geod.nrcan.gc.ca/geod/tools-outils/ppp. php?locale=en) e o IBGE-PPP (http://www.ppp. ibge.gov.br/ppp.htm) para processamento das observáveis GNSS (*Global Navigation Satellite System*) e determinação das coordenadas e precisões no ITRF(IGb08) das estações de interesse.

No IBGE-PPP estão implementadas as rotinas necessárias para a realização da mudança de referencial do ITRF(IGb08) para SIRGAS2000 e a atualização das coordenadas da época da coleta dos dados para a época 2000,4 com emprego do VEMOS2009. Já o CSRS-PPP determina as coordenadas no referencial *North American Datum* 83 (NAD83) e no ITRF(IGb08), época do rastreio. Assim, foi aplicado o procedimento descrito na teoria e que também é aplicado pelo IBGE para determinação posicional em SIRGAS2000, época 2000,4.

As etapas seguidas para atingir esse propósito estão disponíveis na Figura 4.

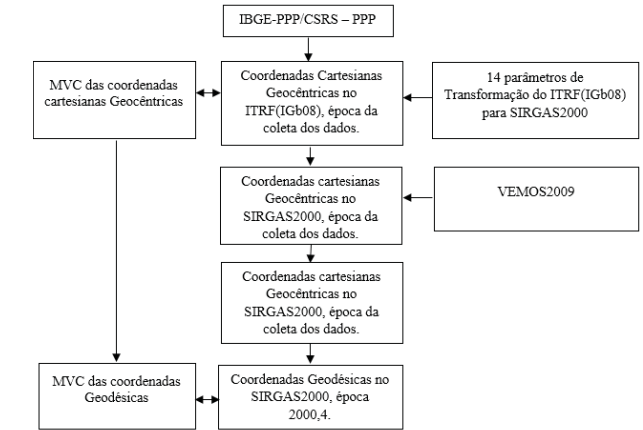

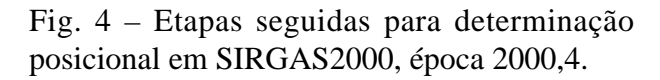

A partir das coordenadas no ITRF2008 (IGb08), na época da coleta dos dados (ou época da solução) obtidas com os serviços IBGE-PPP ou CSRS-PPP com o uso dos parâmetros de transformação disponíveis na Tabela 1 e as equações (1), (2) e (3) determinam-se as coordenadas no SIRGAS20000, época da coleta dos dados.

A obtenção das coordenadas na época 2000,4 requer a determinação da velocidade de deslocamento da estação com o emprego do aplicativo VMS2009, o qual faz uso de uma grade de velocidades horizontais.

De posse da velocidade da estação foi realizada a atualização ou redução das coordenadas da época da coleta dos dados para a época 2000,4.

#### **6.1 Aplicações**

Os estudos práticos das seções 6.1.1 e 6.1.2 foram realizados com a finalidade de empregar as etapas descritas na Figura 2, para validar e aplicar os procedimentos descritos na seção 3.

As velocidades das estações foram determinadas com base no VEMOS2009 e em seguida suas coordenadas foram atualizadas da época da coleta de dados para a época 2000.4.

Para determinação das precisões das coordenadas geodésicas (latitude, longitude e altitude elipsoidal) foi realizada propagação de variância das coordenadas cartesianas geocêntricas para as coordenadas geodésicas, como descrito na seção 5

## **6.1.1 Determinação posicional em SIR-GAS2000, época 2000,4 a partir dos resultados obtidos com o IBGE – PPP para a estação IMPZ**

 O arquivo de observações GNSS da data 01/09/2013 correspondente ao dia do ano 244, no formato RINEX 2.11, da estação IMPZ (Imperatriz, MA) foi obtido no site do IBGE. Obtidos os dados, os mesmos foram submetidos ao processamento no IBGE-PPP. Na seção 3.3 do arquivo de extensão \*.SUM proveniente do processamento encontram-se as coordenadas cartesianas geocêntricas da estação no ITRF (IGb08), época 2013,7. O cálculo da época das coordenadas foi realizado somando-se o ano da observação com o resultado da divisão do dia do ano pelo número de dias do ano, isto é, 2013 +  $244/365 = 2013,668$  e, arredondando para uma casa decimal após a vírgula, obteve-se a época 2013,7.

As coordenadas da estação IMPZ no ITRF(IGb08), época 2013,7 são iguais a:

```
X = 4289656,4025 m,
Y = -4680884,9760 m,
Z = -606347,1550 m.
```
O aplicativo também disponibiliza uma matriz contendo os sigmas (95%) e a correlação das componentes cartesianas do vetor posição. Na diagonal principal estão os desvios padrão (95%) e fora desta, as correlações ou coeficientes de correlação, dadas por:

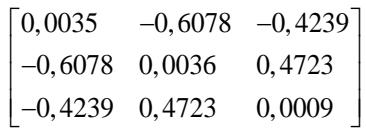

As variâncias são iguais ao quadrado do desvio padrão (95%) e as covariâncias são obtidas da equação (22):

$$
\sigma_{XY} = \rho_{X,Y} \sigma_X \sigma_Y \tag{22}
$$

Desse modo, com base na matriz fornecida, pode-se obter a MVC  $\Sigma_{XYZ}$  das coordenadas cartesianas geocêntricas. Os valores são iguais a:

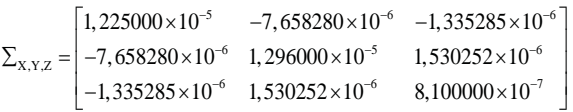

Na diagonal principal, têm-se as variâncias (95%) e, fora desta, as covariâncias.

Antes de aplicar a transformação de Helmert, atentou-se para as unidades dos parâmetros. As coordenadas e as translações são dadas em metros, o fator de escala é adimensional e as rotações são dadas em radianos. Para converter milissegundo de arco (*mas*) para radianos deve-se multiplicar o valor da rotação por 4,84813681109536 x 10-9 rad.

A mudança de referencial do ITRF(IGb08), época 2013,7 para SIRGAS2000, época 2013,7 com base nos parâmetros de transformação disponíveis na Tabela 1 e da equação (8) ou (9) foi realizada da seguinte forma:

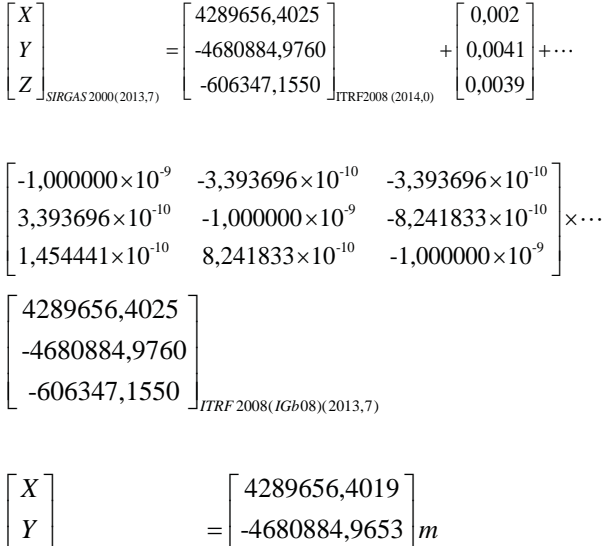

As coordenadas geodésicas da estação IMPZ no SIRGAS2000, época 2013,7 são iguais a:

 $\left[\right.2\right]_{\text{SIRGAS 2000(2013,7)}}$   $\left[\right.$  -606347,1537  $\right]$ 

$$
\varphi = -5^{\circ}29'30,3527"
$$
  

$$
\lambda = -47^{\circ}29'50,0459"
$$
  

$$
h = 104,98 \text{ m.}
$$

Com base nos valores das coordenadas cartesianas geocêntricas da estação VICO em SIRGAS2000, época 2014,0 foi realizada a conversão para coordenadas geodésicas curvilíneas para emprega-las como parâmetros de entrada no programa VMS2009 e obter as velocidades da estação.

As velocidades das coordenadas cartesianas geocêntricas obtidas com o uso do programa VMS2009 são iguais a:  $V_x = -0.0023 \text{ m}/\text{ano}$ ;  $V_y = -0.0036 \text{ m/ano}$  e  $V_z = 0.0119 \text{ m/ano}$ . As coordenadas SIRGAS2000, época 2000,4 foram obtidas da atualização da época 2013,7 para a época 2000,4 com o emprego das equações (15), (16) e (17) têm-se:

 $X_{\text{SIRGAS}(2000,4)} = 4289656,4019 + (-0,0023) \times (2000,4 - 2013,7)$  $=4289656, 4325m$ 

 $Y_{\text{SIRGAS}(2000,4)} = 4680884,9653 + (-0,0036) \times (2000,4 - 2013,7)$  $=4680884,9174m$ 

As coordenadas geodésicas da estação IMPZ no SIRGAS2000 (2000,4) são iguais a:

$$
\varphi = -5^{\circ}29'30,3579"
$$
  
\n
$$
\lambda = -47^{\circ}29'50,0441"
$$
  
\n
$$
h = 104,98 \text{ m}
$$

A observação do arquivo \*.SUM deixa claro que as precisões adotadas são as mesmas das coordenadas antes da mudança de referencial, indicando que não foi realizada propagação de variância na transformação entre os sistemas de referência. A realização da propagação seria possível se as precisões de todas as variáveis envolvidas nas transformações e atualizações fossem conhecidas.

As precisões (sigmas) (95%) das coordenadas geodésicas da estação IMPZ podem ser obtidas da propagação de variância na transformação de coordenadas cartesianas para curvilíneas. Considerando a MVC obtida para as coordenadas cartesianas e o modelo matemático (18) têm-se os seguintes resultados:

```
1,1612\times10^{-7} 1,0641\times10^{-7} 0
           |j=| 1,0205 \times 10<sup>-8</sup> -1,1136 \times 10<sup>-8</sup> 1,571 \times 10<sup>-7</sup>
                    0,67252 -0,73386 
                                     10
                                                                         -0,09
                                                                   10
                                                                                        03
                                                                                              1
                                                                                      7
                                                                                                 0
                                                                                   5
             =\begin{bmatrix} 1{,}1612\times10^{-7} & 1{,}0641\times10^{-7} & 0 \\ 1{,}0205\times10^{-8} & -1{,}1136\times10^{-8} & 1{,}571\times10^{-7} \end{bmatrix}I
                                                                \times 10^{-8} 1,571\times\begin{bmatrix} 0,0/232 & -0,13300 & -0,033103 \end{bmatrix}\times\times 10^{-7} 1,0205 \times 10^{-8}\mathbf{y}^{\mathsf{i}} = \begin{bmatrix} 1,1612 \times 10^{-7} & 1,0205 \times 10^{-8} & 0,67252 \\ 1,0641 \times 10^{-7} & -1,1136 \times 10^{-8} & -0,73386 \end{bmatrix}\begin{bmatrix} 0 & 1,71 \times 10^{-7} & -0,095703 \end{bmatrix}\begin{bmatrix} 1,1612 \times 10^{-7} & 1,0205 \times 10^{-8} & 0,67252 \end{bmatrix}10^{-7} -0,095703
                                         13 11100 (10^{-13} \quad 2.2579 \cdot 10^{-15})X_{X,Y,Z} = \begin{vmatrix} 1 & -5.4792 \times 10^{-15} & 2.5842 \times 10^{-14} & 9.6196 \times 10^{-14} \end{vmatrix}\left[1,399\times10^{-5}\right] -1,4287 \times10^{-5} -2,1242 \times10^{-6}6,075 \times 10^{-13} 4,1429 \times 10^{-13} 3,3578
j\sum_{y} \frac{y}{z} = \frac{-5,4792 \times 10^{-15}}{2,584}10^{-13} 4,1429×10<sup>-13</sup> 3,3578×10
                                      10^{-15} 2,5842×10<sup>-14</sup> 9,6196×10
                                       -13 4.1420 \cdot 10^{-13} 2.7570 \cdot 10^{-1}\sum_{X,Y,Z} = \begin{bmatrix} 6.075 \times 10^{-13} & 4.1429 \times 10^{-13} & 3.3578 \times 10^{-15} \\ -5.4792 \times 10^{-15} & 2.5842 \times 10^{-14} & 9.6196 \times 10^{-14} \end{bmatrix}= 5,4792 \times 10^{-15} = 1,4292 \times 10^{-5} = 1,4292 \times 10^{-5} = 1,4292 \times 10^{-5} = 2,1242 \times 10^{-6}j\sum_{X,Y,Z} j^t = \sum_{\lambda,\varphi,h}\begin{bmatrix} 1,1463 \times 10^{-19} & 2,1136 \times 10^{-21} & 1,0421 \times 10^{-13} \\ 2,1126 & 10^{-21} & 1,4768 & 10^{-20} & 2,1055 & 10^{-14} \end{bmatrix}\begin{vmatrix} 2, & 1136 \times 10^{-21} & 1, & 4769 \times 10^{-20} & -3, & 1855 \times 10^{-14} \end{vmatrix}\left[1,0421\times10^{-13} -3,1855\times10^{-14} 2,0096\times10^{-5}
```
A determinação do desvio padrão da latitude e da longitude foi realizada a partir da extração da raiz quadrada positiva da variância da latitude e da longitude multiplicada pelos valores  $(M+h)^2$  e  $[(N+h)\cos\varphi]^2$ , respectivamente. O desvio padrão da altitude elipsoidal é obtido extraindo a raiz quadrada positiva da variância.

 Deste modo, tem-se que todos os sigmas (95%) são dados em metros:

 $Z_{\text{SIRGAS}(2000,4)} = 606347,1537 + 0,0119 \times (2000,4 - 2013,7)$  $= 606347,3120m$ 

Sistematização das Etapas para Determinação Posicional em Sirgas2000 com Base nas Coordenadas

```
\sigma_{\varphi} = \sqrt{1,47687302111155 \times 10^{-20} \times 40146505701830,8}} = 0,001 \text{m}
```
 $\sigma_{\lambda} = \sqrt{1,14626326347692 \times 10^{-19} \times 40311836105005,2} = 0,002 \text{m}$ 

 $\sigma_{\rm h} = \sqrt{2,00962894073237 \times 10^{-5}} = 0,004 \,\rm m$ 

As precisões (95%) encontradas são iguais as apresentadas no arquivo \*.PDF e \*.SUM provenientes do resultado do processamento do IBGE - PPP.

A Figura 5 ilustra os dados de entrada e os resultados: velocidades para as coordenadas curvilíneas (latitude e longitude) e cartesianas (X, Y, Z).

A Tabela 2 apresenta as coordenadas geodésicas e os sigmas (95%), em SIRGAS2000, obtidas após a aplicação da metodologia.

A Tabela 3 apresenta as coordenadas geodésicas e os sigmas (95%), em SIRGAS2000, disponíveis no relatório gerado pelo IBGE-PPP.

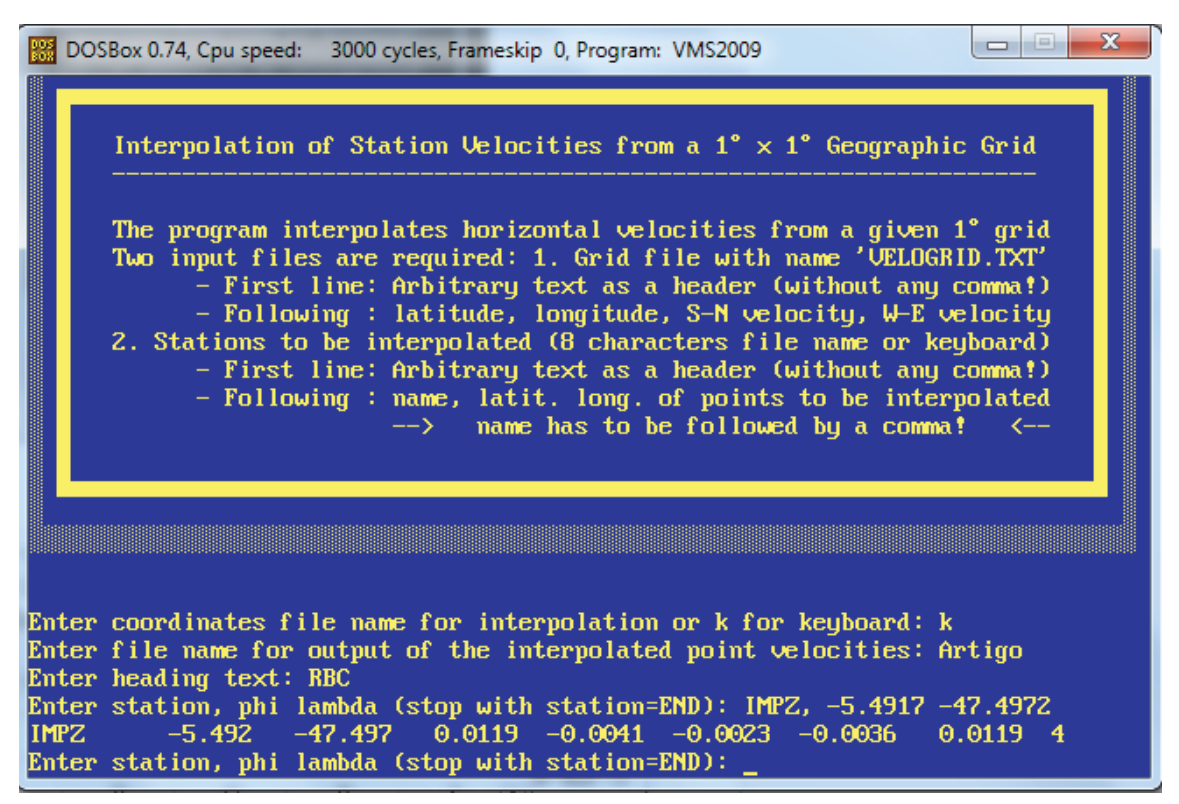

Fig. 5 - Ilustra os dados de entrada e os resultados fornecidos pelo processamento para a estação IMPZ.

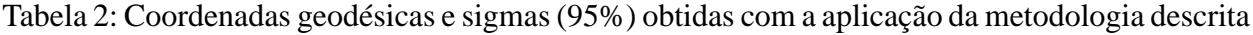

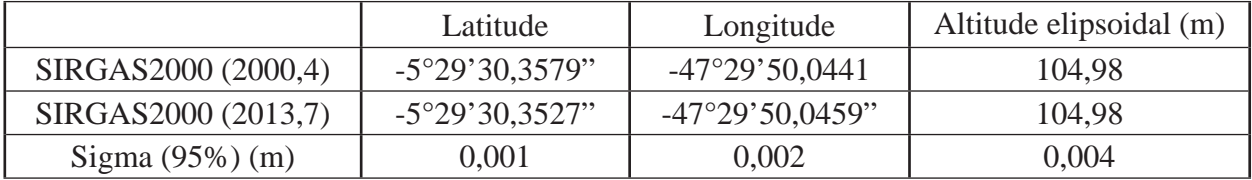

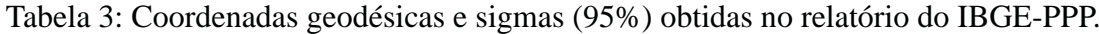

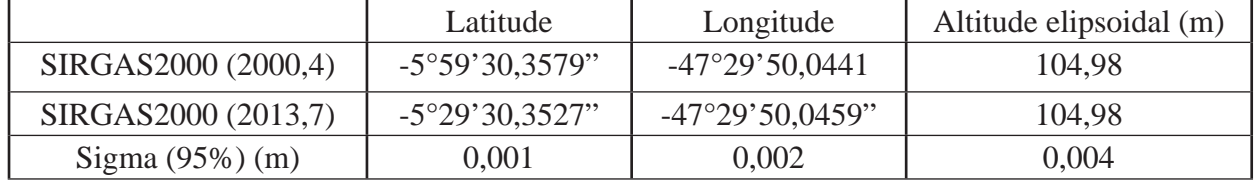

Fonte: relatório do processamento - IBGE-PPP.

Comparando os resultados apresentados nas Tabelas 2 e 3 pode-se observar que não há diferença entre as coordenadas geodésicas calculadas empregando-se a metodologia descrita com os resultados gerados pelo serviço IBGE-PPP.

#### **6.1.2 Determinação posicional em SIRGAS2000, época 2000,4 a partir dos resultados obtidos com o CSRS – PPP para a estação VICO**

O arquivo de observação GNSS da data 09/01/2014, correspondente ao dia do ano 9, no formato RINEX 2.11, da estação VICO (Viçosa, MG), foi obtido na página do IBGE. Após a obtenção dos dados, os mesmos foram submetidos para o processamento no CSRS-PPP (versão do software 1.05 03812).

Na seção 3.3 do arquivo com a extensão. SUM proveniente do processamento encontramse as coordenadas cartesianas geocêntricas da estação no ITRF(IGb08), época 2014,0. Para obter a época das coordenadas soma-se o ano em que foi realizada a coleta dos dados com o resultado da divisão do dia do ano pelo número de dias do ano, isto é,  $2014 + 9/365 = 2014,0274$ e arredondando para uma casa decimal após a vírgula, resulta em 2014,0.

As coordenadas da estação VICO no ITRF2008 (2014,0) são iguais a:

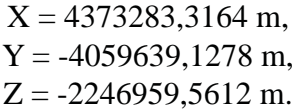

O aplicativo também disponibiliza uma matriz contendo o sigma (desvio padrão) (95%) e a correlação das componentes cartesianas do vetor posição. Na diagonal principal estão os desvios padrão (95%) e fora da diagonal as correlações, ou, coeficientes de correlação:

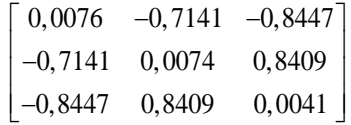

As variâncias são iguais ao quadrado do desvio padrão (95%) e as covariâncias são

obtidas da equação (22). Assim, com base na matriz fornecida, pode-se obter a MVC  $\Sigma_{XXZ}$ das coordenadas cartesianas geocêntricas. Os valores são iguais a:

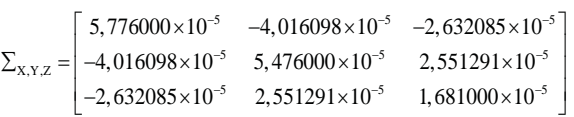

Na diagonal principal, têm-se as variâncias (95%) e, fora desta, as covariâncias.

A mudança de referencial do ITRF(IGb08), época 2014,0 para SIRGAS2000 2014,0 utilizando os parâmetros de transformação disponíveis na Tabela 1 e da equação (8) ou (9) é dado por:

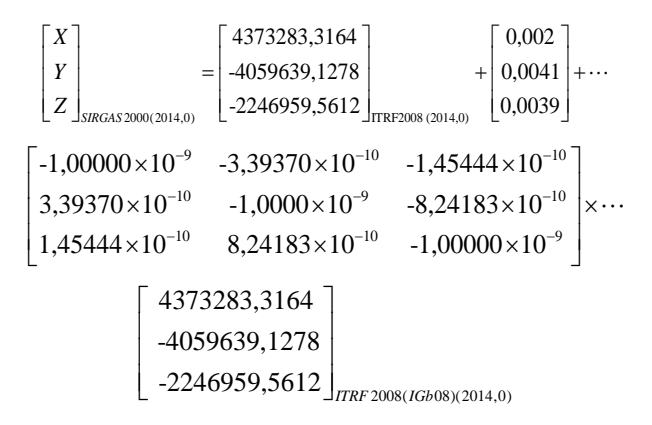

Resultando em:

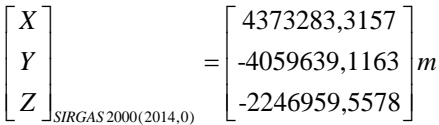

A partir dos valores das coordenadas cartesianas geocêntricas da estação VICO em SIRGAS2000, época 2014,0 realiza-se a conversão para coordenadas geodésicas curvilíneas, para utilizá-las como parâmetros de entrada no programa VMS2009 e obter as velocidades da estação.

A Figura 6 ilustra os dados de entrada e os resultados: velocidades para as coordenadas curvilíneas (latitude e longitude) e cartesianas  $(X, Y, Z)$ .

Sistematização das Etapas para Determinação Posicional em Sirgas2000 com Base nas Coordenadas

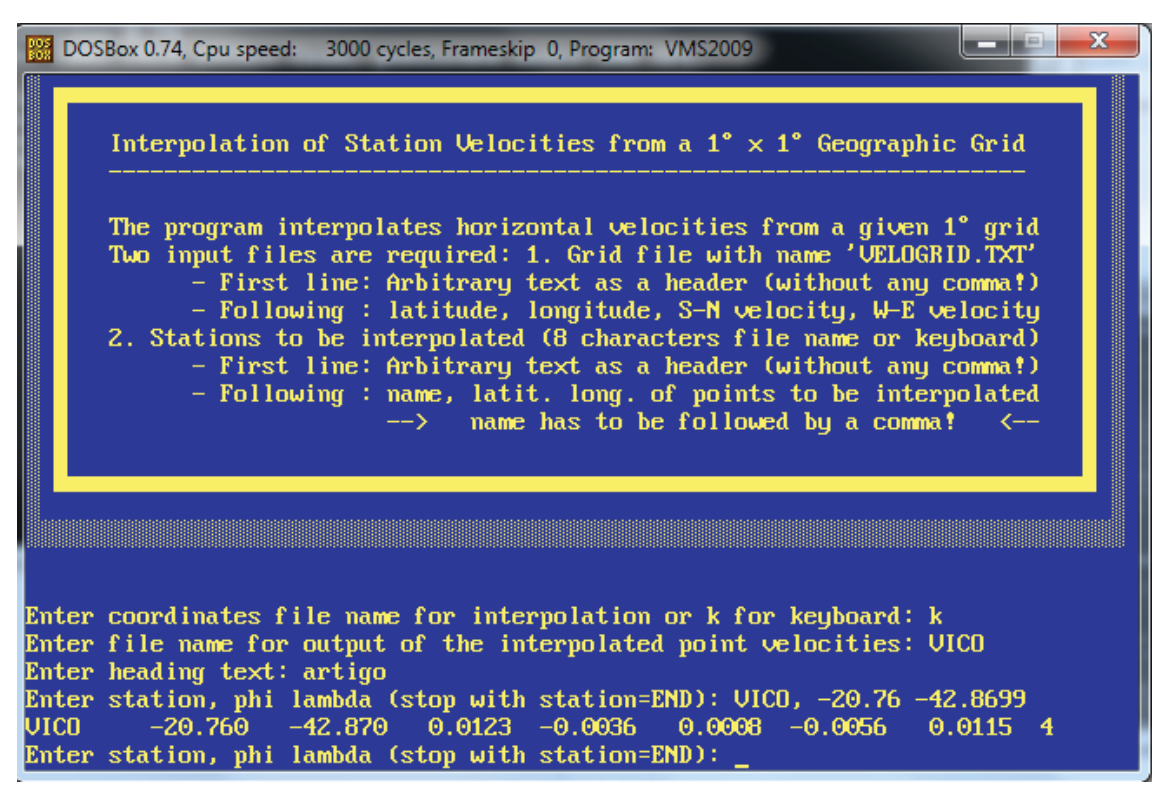

Fig. 6 - Ilustra os dados de entrada e os resultados fornecidos pelo processamento para a estação VICO.

As velocidades a serem adotadas são as das coordenadas cartesianas geocêntricas e são iguais a:

 $V_x = 0,0008 \text{ m/ano}$ ;  $V_y = -0,0056 \text{ m/ano}$ ;  $V_z = 0,0115 \text{ m/ano}$ . Para determinar a posição na época do SIRGAS2000 foi necessário atualizar as coordenadas SIRGAS2000 da época 2014,0 para a época 2000,4. Deste modo, das equações (15), (16) e (17), têm-se:

```
X_{\text{SIRGAS}(2000,4)} = 4373283,3157 + 0,0008 \times (2000,4 - 2014,0)= 44373283,3049m;
```
 $Y_{\text{SIRGAS}(2000,4)} = -4059639,1163 + (-0,0056) \times (2000,4 - 2014,0)$  $=-4059639,0401m;$ 

```
Z_{\text{SIRGAS}(2000,4)} = -2246959,5578 + 0,0115 \times (2000,4 - 2014,0)=-2246959,7142m;
```
As coordenadas cartesianas geocêntricas em SIRGAS2000 (2000,4) da estação VICO convertidas são iguais a:

 $= -20^{\circ}45'41,4017"$  $= -42^{\circ}52'11.9621"$  $h = 665,940$  m.

Os desvios padrão (95%) das coordenadas

geodésicas dessa estação foram obtidas via propagação de variância das coordenadas cartesianas para geodésicas. Considerando a MVC obtida para as coordenadas cartesianas e o modelo matemático (18), têm-se os seguintes resultados:

$$
j = \begin{bmatrix} 1,140147 \times 10^{-7} & 1,228234 \times 10^{-7} & 0 \\ 4,095095 \times 10^{-8} & -3,801402 \times 10^{-8} & 1,473910 \times 10^{-7} \\ 6,853079 \times 10^{-1} & -6,361588 \times 10^{-1} & -3,544787 \times 10^{-1} \end{bmatrix}
$$
  
\n
$$
j' = \begin{bmatrix} 1,140147 \times 10^{-7} & 4,095095 \times 10^{-8} & 6,853079 \times 10^{-1} \\ 1,228234 \times 10^{-7} & -3,801402 \times 10^{-8} & -6,361588 \times 10^{-1} \\ 0 & 1,473910 \times 10^{-7} & -3,544787 \times 10^{-1} \end{bmatrix}
$$
  
\n
$$
j \sum_{X,Y,Z} = \begin{bmatrix} 1,652781 \times 10^{-12} & 2,515336 \times 10^{-12} & 2,115900 \times 10^{-13} \\ 1,146427 \times 10^{-13} & -7,994860 \times 10^{-14} & 4,582948 \times 10^{-13} \\ 7,421679 \times 10^{-5} & -7,331095 \times 10^{-5} & -3,975225 \times 10^{-5} \end{bmatrix}
$$
  
\n
$$
j \sum_{X,Y,Z} j' = \sum_{i,n} k =
$$

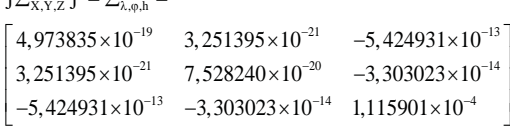

Os sigmas (95%) da latitude, longitude e altitude elipsoidal são iguais a:

$$
\sigma_{\varphi} = \sqrt{7,52824046901118 \times 10^{-20} \times 40247700999589,1} = 0,002 \text{ m}
$$
  

$$
\sigma_{\lambda} = \sqrt{4,97383450983109 \times 10^{-19} \times 35606276004211,5} = 0,004 \text{ m}
$$

$$
\sigma_{\rm h} = \sqrt{0,000111590083849871} = 0,011 \,\text{m}
$$

Essas precisões (95%) encontradas são iguais as apresentadas no arquivo \*.PDF e \*.SUM, provenientes do resultado do processamento do CSRS - PPP.

## **7. CONSIDERAÇÕES FINAIS E CON-CLUSÃO**

As coordenadas geodésicas obtidas e as disponíveis no relatório gerado pelo IBGE-PPP são concordantes. O CSRS-PPP não fornece coordenadas em SIRGAS2000, não sendo possível comparar as coordenadas transformadas com as fornecidas pelo serviço.

As velocidades das estações podem ser obtidas via modelo VEMOS2009, possibilitando a atualização das coordenadas da época da coleta dos dados para a época de referência do SIRGAS2000.

As velocidades vinculadas ao VEMOS2009, por sua vez, estão no ITRF2005. Desse modo, teoricamente, deveriam ser inseridas as coordenadas nesse referencial no aplicativo VMS2009 para obtenção das velocidades. Porém, na prática esse fato não interfere na determinação das velocidades com esse modelo.

Nota-se também a necessidade de mudar o referencial das velocidades do ITRF2005 para o ITRF2000 de modo que as coordenadas e velocidades empregadas em (15), (16) e (17) estejam no mesmo referencial.

A componente Vx do vetor velocidade das estações IMPZ e VICO passam, respectivamente, de -0,0023 m/ano para -0,0026 m/ano e de 0,0008 m/ano para 0,0005 m/ano ao serem transformadas do ITRF2005 para o ITRF2008.

Na estação IMPZ as coordenadas foram determinadas em 2013,7 e atualizadas para 2000,4. Desse modo, a diferença de 0,0003 m/ ano provocou alteração na componente X de 0,0039 m, acarretando diferenças de 0,0003 m para latitude, 0,0029 m para longitude e de 0,0027 m na altitude elipsoidal.

Na estação VICO as coordenadas foram determinadas em 2014,0 e atualizadas para 2000,4. Assim, a variação de 0,0003 m/ano provocou alteração na componente X de 0,0041 m, acarretando diferenças de 0,0011 m para latitude, 0,0028 m para longitude e de 0,0028 m na altitude elipsoidal.

Comparando as coordenadas calculadas considerando a mudança de referencial das velocidades do ITRF2005 para ITRF2008 para a estação VICO com os valores oficiais disponíveis no descritivo da estação, verificouse uma discrepância tridimensional de 0,0210 m. Por outro lado, sem mudar o referencial das velocidades, a discrepância tridimensional foi de 0,0226 m. Contudo, ao mudar o referencial, a diferença entre as discrepâncias foi de apenas -0,002 m. Na estação IMPZ foram encontradas discrepâncias 3D de 0,0337 m e de 0,0347 m com e sem a mudança de referencial das velocidades. A diferença entre essas discrepâncias tridimensionais foi de -0,001 m.

A época de referência do SIRGAS2000 é 2000,4 e desse modo, a tendência é que essa influência aumente e cause, até mesmo, mudanças significativas nas coordenadas geodésicas.

Foi verificado com base nas discrepâncias calculadas que a não mudança de referencial das velocidades do ITRF2005 para o ITRF2008 provocou diferenças milimétricas em termos de coordenadas geodésicas.

Deve-se ter em mente que há três épocas envolvidas no processo de atualização e transformação de referencial. A época  $(t_k)$  de referência dos parâmetros, época t de interesse das coordenadas e a época ${\mathfrak t}_{{\mathfrak 0}}$ de origem das coordenadas. Ressalta-se que consideram-se as velocidades de deslocamento das estações invariantes no tempo.

A partir dos resultados verifica-se a necessidade da disponibilização, pelo IBGE, das precisões com que os parâmetros de transformação de Helmert foram estimados, pois desse modo, poderá inserir essas incertezas, via propagação de variâncias, na mudança de referencial.

É importante o desenvolvimento de uma ferramenta computacional, que funcione na web, que permita realizar a mudança de referencial e a atualização das coordenadas. Já antecipando esta necessidade, Prol *et al*. (2014) desenvolveram

o aplicativo disponível na web denominado TREVel (Transformação entre Referenciais e cálculo de Velocidades).

Conclui-se que a metodologia descrita e exemplificada permite a determinação posicional em SIRGAS2000, época 2000,4 a partir das coordenadas ITRF(IGb08) na época da coleta dos dados obtidas com o emprego de quaisquer serviços PPP online e a determinação das precisões das coordenadas geodésicas.

Contudo, salienta-se que o usuário deve estar atento aos parâmetros utilizados pelo serviço na transformação entre os referenciais envolvidos.

## **REFERÊNCIAS BIBLIOGRÁFICAS**

ALTAMIMI, Z.; COLLILIEUX, X.; MÉTIVIER, L. **Analysis and results of ITRF2008 - IERS Technical Note No. 37**. IERS. Frankfurt am Main: Verlag des Bundesamts für Kartographie und Geodäsie, p. 54. 2012.

ALVES, C.M.D; MONICO, J.F.G; ROMÃO, V.M.C. Análise da acurácia no PPP a partir da solução de ambiguidades GPS em curtos períodos de ocupação. **Revista Brasileira de Cartografia**, n.63/5, p.589-600, 2011. Disponivel em: < http://www.lsie.unb.br/rbc/ index.php/rbc/article/view/409 >. Acesso em: 28 nov. 2014.

BANVILLE, S; TÉTREAULT, P; LAHAYE, F;HÉROUX, P. Precise cooperative positioning: a case study in Canada. Conference: **Proceedings of the 27th International Technical Meeting of the Satellite Division of The Institute of Navigation (ION GNSS 2014)**, At Tampa, FL. Disponivel em: < http://www.researchgate.net/ profile/Simon\_Banville/publication/265642541\_ Precise\_Cooperative\_Positioning\_A\_Case\_ Study\_in\_Canada/links541731540cf2f48c74a3 ff2e?origin=publication\_detail >. Acesso em: 28 nov. 2014.

BRUYNINX, C.; ALTAMIMI, Z.; CAPORALI, A.; KENYERES, A.; LIDBERG, M.; STANGI, G.; TORRES, J.A. **Guidelines for EUREF Densifi cations. IAG sub-commission for the European Reference Frame** – EUREF.2013. 9p. Disponível em< ftp://epncb.oma.be/pub/ general/Guidelines for EUREF Densifications. pdf>. Acesso em 14/07/2013.

COSTA, M. F. **Modelagem da função covariância para transformação de referenciais geodésicos por colocação**. 112 f. TESE (Doutorado em Ciências Geodésicas) – Setor de Ciências da Terra, Universidade Federal do Paraná. Curitiba, 2003.

COSTA, S. M. A. *et al*. Centro de análise SIRGAS -IBGE : novas estratégias de processamento e combinação, e a influência da mudança do referencial global nos resultados. **Boletim de Ciências Geodésicas**, Curitiba, 18, n. 1, jan-mar 2012. 23. Disponivel em: <http://ojs.c3sl.ufpr.br/ ojs/index.php/bcg/article/view/26458/17658>. Acesso em: 31 jan. 2014.

DREWES, H.; HEIDBACH, O. **The 2009 Horizontal Velocity Field for South America and the Caribbean**. Geodesy for Planet Earth - IAG Symposia. Buenos Aires: Springer Berlin Heidelberg. 2012. p. 657- 664.

EL-MOWAFY, A. Analysis of web-based gnss post-processing services for static and kinematic positioning using short data spans. **Survey Review**, 43, October 2011. 535-549. Disponivel em: <http://www.maneyonline.com/loi/sre>. Acesso em: 22 jan. 2014.

FORTES, L. P. S. SIRGAS: O Sistema de Referência Para o Novo Milênio. **1º Seminário sobre Referencial Geocêntrico no Brasil**. 2000. Disponível em: ftp://geoftp.ibge.gov. br/documentos/geodesia/projeto\_mudanca\_ referencial\_geodesico/apresentacao\_em\_ eventos/2000/seminario\_2000\_sirgas\_d.pdf. Acesso: 01/12/2014.

GHODDOUSI-FARD, R.; DARE, P. Online GNSS processing services: an initial. **GNSS Solutions**, 0, 2006. 10 - 20. Disponivel em: <http://folk.uio.no/treiken/GEO4530/Online\_ GNSS\_posisitoning\_services.pdf.>. Acesso em: 22 jan. 2014.

GOMEZ, M. E.; COGLIANO, D.; TELLO, M. N. R. Análisis de la performance de tres servicios de posicionamiento GNSS online en Argentina. **Geoacta**, Argentina, 38, n. 2, 2013. 95-106. Disponivel em: <http://ppct.caicyt.gov.ar/index. php/geoacta/index>. Acesso em: 22 jan. 2014.

IBGE. **Altera a caracterização do Sistema Geodésico Brasileiro**. Institudo Brasileiro de Geografia e Estatística. Rio de Janeiro, p. 8.

2005.

IBGE. **Manual do Usuário - Aplicativo Online IBGE-PPP**. Instituto Brasileiro de Geografia e Estatística. Rio de Janeiro, p. 33. 2013.

IBGE. Instituto Brasileiro de Geografia e Estatística, 2014. Disponivel em: <http://www. ibge.gov.br/home/default.php>. Acesso em: 22 jan. 2014.

IGS. International GNSS Service , 2014. Disponivel em: <http://igscb.jpl.nasa.gov/>. Acesso em: 18 jan. 2014.

ITRF. **International Terrestrial Referece Frame**, 2014. Disponivel em: <http://itrf.ensg. ign.fr/>. Acesso em: 22 jan. 2014.

LUGNANI, J.B. **Introdução à fotogrametria**. Imprensa Universitária da UFPR. Curitiba, PR. 1987, 134p.

OCALAN, T.; ERDGAN, ; TUNALIOGLU, N. Analysis of web-based online services for GNSS relative and precise point positioning techniques. **Boletim de Ciências Geodésicas**, Curitiba, 19, n. 2, abr-jun 2013. 191-207. Disponivel em: <http://ojs.c3sl.ufpr.br/ojs2/index.php/bcg>. Acesso em: 22 jan. 2014.

PETIT, G.; LUZUM, B. **IERS Conventions (2010) - IERS Technical Note 36**. IERS. Frankfurt am Main: Verlag des Bundesamts für Kartographie und Geodäsie, p. 179. 2010.

PROL, F.S; JUNIOR, J.M; NIEVINSKI, F. G; GOMES, R. L; FILHO, A.C.P. **Transformação entre referenciais e cálculo de velocidades através do aplicativo web TREVel**. Revista Brasileira de Cartografia, n.66/3, p.569-579, 2014. Disponivel em: < http://www.lsie.unb.br/ rbc/index.php/rbc/article/view/664 >. Acesso em: 28 nov. 2014.

RODRIGUES, D.D. **Rede geodésica de precisão no Estado de Minas Gerais: avaliação de diferentes estratégias de processamento e ajustamento**. Tese (Doutorado) – Escola Politécnica - Universidade de São Paulo, São Paulo, 2002.

SEJAS, M. I. **Modelagem ionosférica local em redes GPS para o posicionamento absoluto de estações de uma frequência**. Tese (Doutorado) – Curso de Pós-Graduação em Ciências Geodésicas, Departamento de Geomática, Universidade Federal do Paraná, Curitiba, PR, 2009.

SUCI, F. M. **Estudo sobre a estabilidade da rede geodésica de monitoramento da UHE salto caxias**. Dissertação (Mestrado) – Curso de Pós-Graduação em Ciências Geodésicas, Departamento de Geomática, Universidade Federal do Paraná, Curitiba, PR, 2012.

SÁNCHEZ L., SEEMÜLLER W., DREWES H., MATEO L., GONZÁLEZ G., SILVA A., PAMPILLÓN J., MARTÍNEZ W., CIOCE V., CISNEROS D., AND CIMBARO S.: **Long-Term Stability of the SIRGAS Reference Frame and Episodic Station Movements Caused by the Seismic Activity in the SIRGAS Region**. In: Altamimi Z. and Collilieux X. (Eds.): Reference Frames for Applications in Geosciences, IAG Symposia 138: 153-161, DOI: 10.1007/978-3-642-32998-2\_24, Springer Berlin Heidelberg, 2013

SIRGAS. **Sistema de Referência Geocêntrico para as Américas**, 2014. Disponivel em: <http:// www.sirgas.org/index.php?id=15>. Acesso em: 22 jan. 2014.

THOMSON, D. B.; KRAKIWSKY, E. J.; STEEVES, R. R. **Coordinate Transformations in the Maritime Provinces**. University of New Brunswick - UNB. Fredericton, N.B., p. 78. 1977.

TSAKIRI, M. GNSS Processing using online services. **Journal of Surveying Engineering**, 134, n. 4, November 2008. 115-125. Disponivel em: <http://ascelibrary. org/doi/abs/10.1061/%28ASCE%290733- 9453%282008%29134%3A4%28115%29>. Acesso em: 22 jan. 2014.